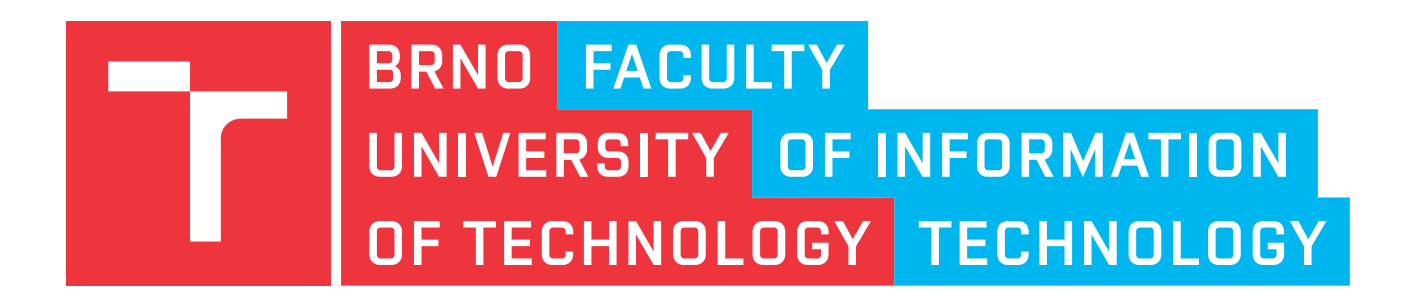

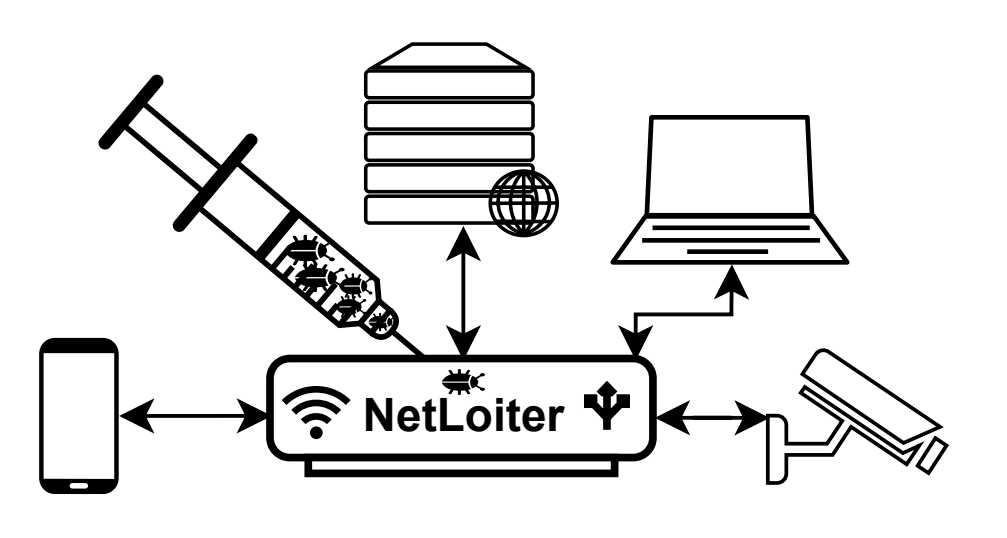

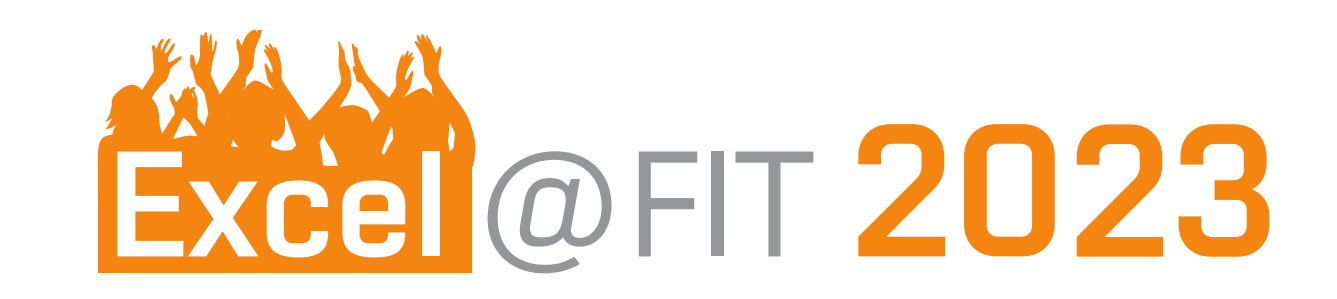

# **NetLoiter**

## A Tool for Automated Testing of Network Applications using Fault-Injection

supervisor: Ing. Aleš Smrčka, Ph.D. Bc. Michal Rozsíval

[michal.rozsival@vut.cz]

### **Motivation**

**Development (ideal) environment**: fast transmission, low packet loss, reliable communication, ...

**Production (real) environment**: communication delay, hard and soft errors, communication interruption, ...

Applications are tested in ideal conditions. Using them in a **real environment may introduce new situations**:

- Remotely controlled vehicle acceleration and subsequent loss of communication
- Client-Server communication with an unpredictably behaving client (e.g., poor internet signal)
- Cyber attacks (e.g., the MITM, impacting of selected packets or data modification)

### **Idea**

#### **Automatic simulation of real network conditions.**

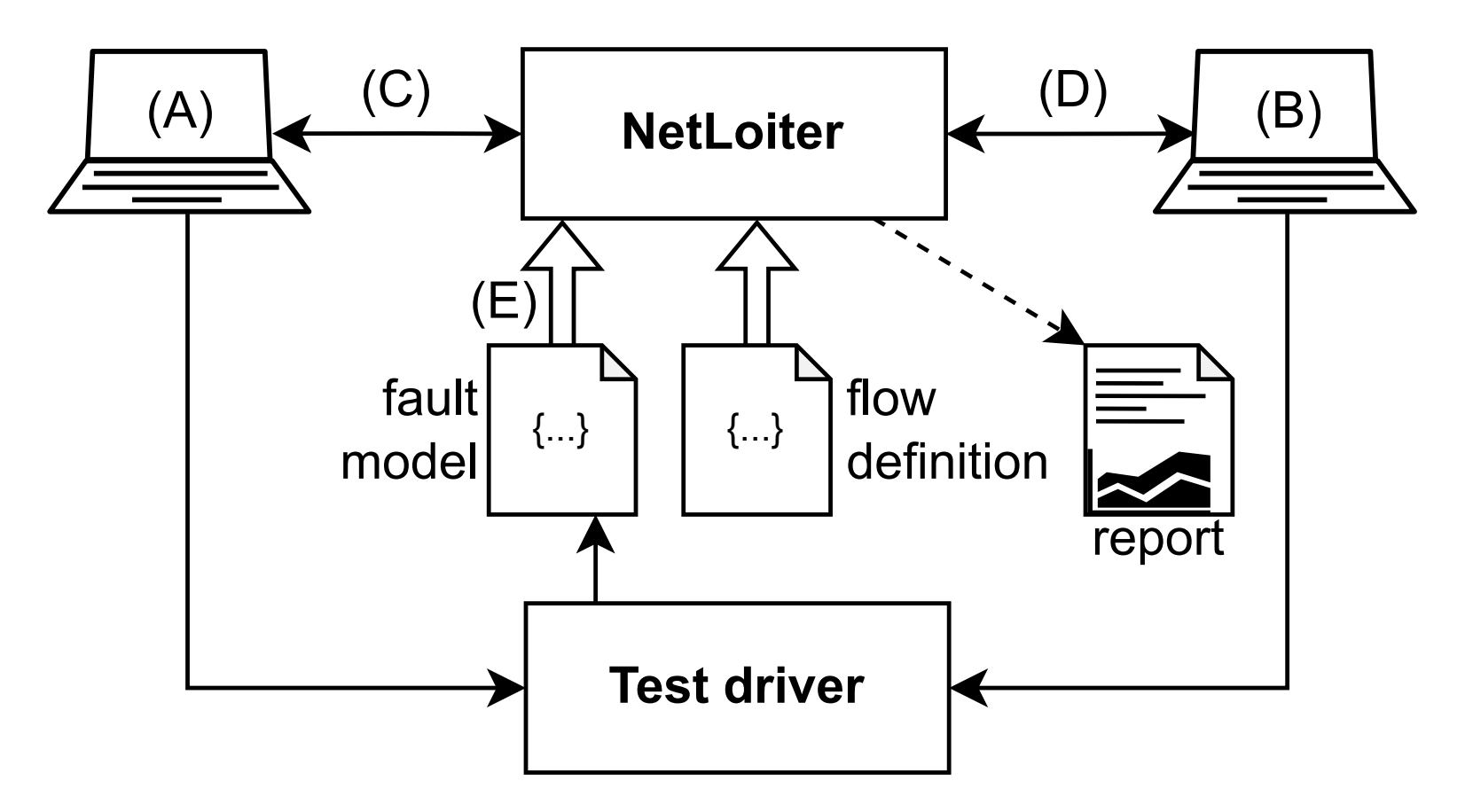

Fig. 1: Structure of the test environment with the NetLoiter.

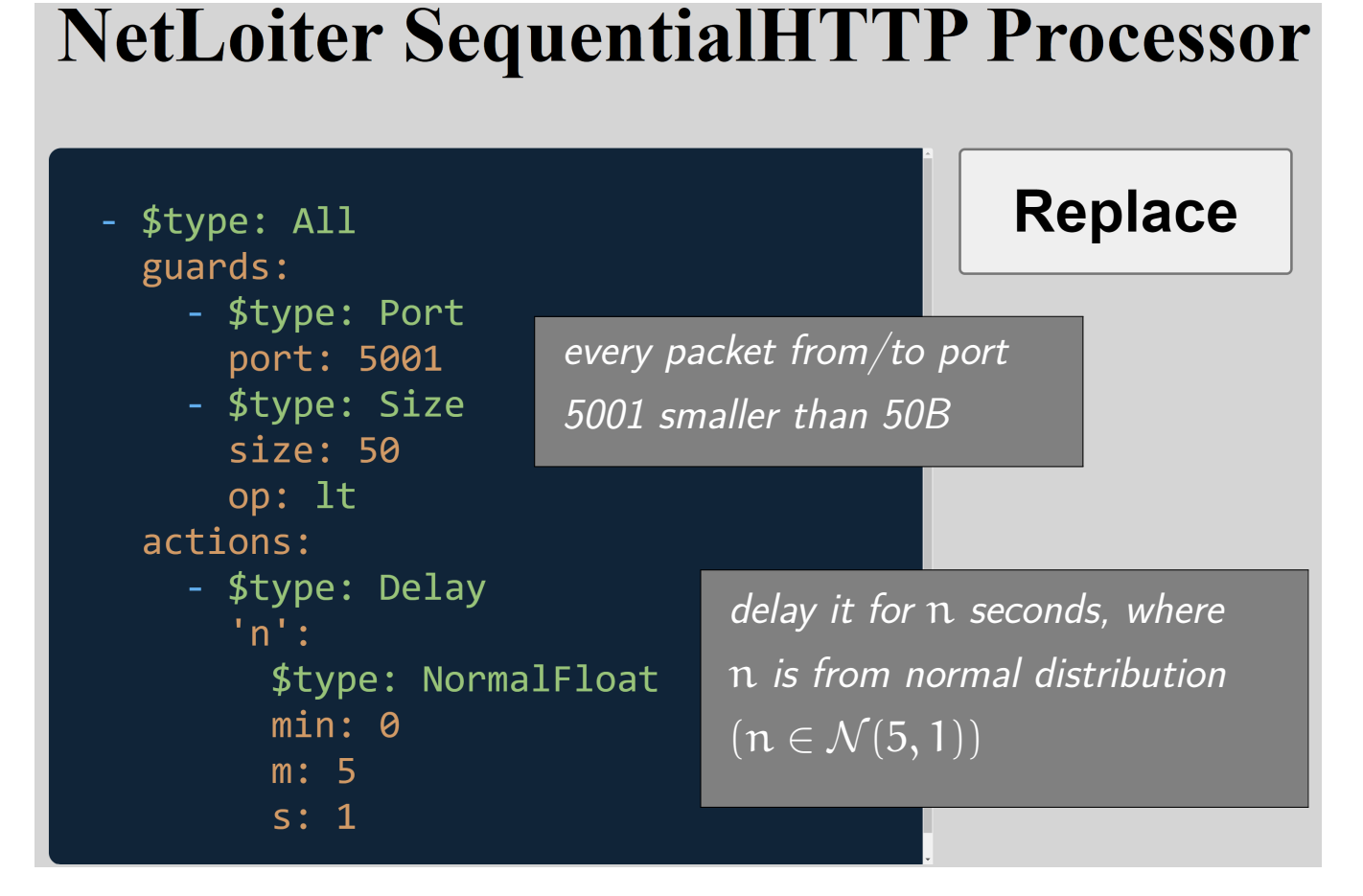

Fig. 2: The test driver can control the NetLoiter via its **RestAPI**.

### **Deployment**

- **Visible software solution** uses TCP/UDP socket proxy Requires changes in communicating applications (redirection)
- **Hidden software solution** uses NFTables, TC or WFP Captures directly in kernel (requires elevated user permissions)
- **Hardware solution** uses MITM placed in the communication

Fig. 3: HW solution using the Raspberry Pi as the man-in-the-middle.

SocketTCP, ...

### **Usage**

- 1. Initialization of an environment (e.g., starting of tested applications)
- 2. Starting the NetLoiter with a flow definition to communication capturing
- 3. Updating the simulation scenario with the rules definition
- 4. Executing tests of the applications affected by the NetLoiter
- 5. For searching boundary setting, repeat the steps 3. and 4.

**The creation of the simulation scenario can be automated!**

```
def rule\_prob\_drop(x):
  return {
        "$type": "All"." guards": [ \{ "$type": "Prob", "x": x } ],
        " actions": \left[ \begin{array}{ccc} \{ & \text{``style''}: & \text{``Drop''} \end{array} \right\}}
```

```
def test_prob_x_drop_bisection (a, b, eps):
while a + eps < b:
    m = (a+b)/2r equests.post (..., rule_prob_drop(m))if check_the_tested_applications()
        a = m + eps/2el s e :
        b = m - eps/2
```
**return** m

Listing 1: **Automatic** reconfiguration of the NetLoiter with generated rules.

### **Functionality**

- **Guards** additional packet filtering: EveryN, ICMP, IP, Port, Prob, Protocol, Time, Count, TimePeriod, CountPeriod, Size, ...
- **Actions** executed on selected packets: Delay, Drop, Reorder, Replicate, Restart, Finish, Throttle, BitNoise,

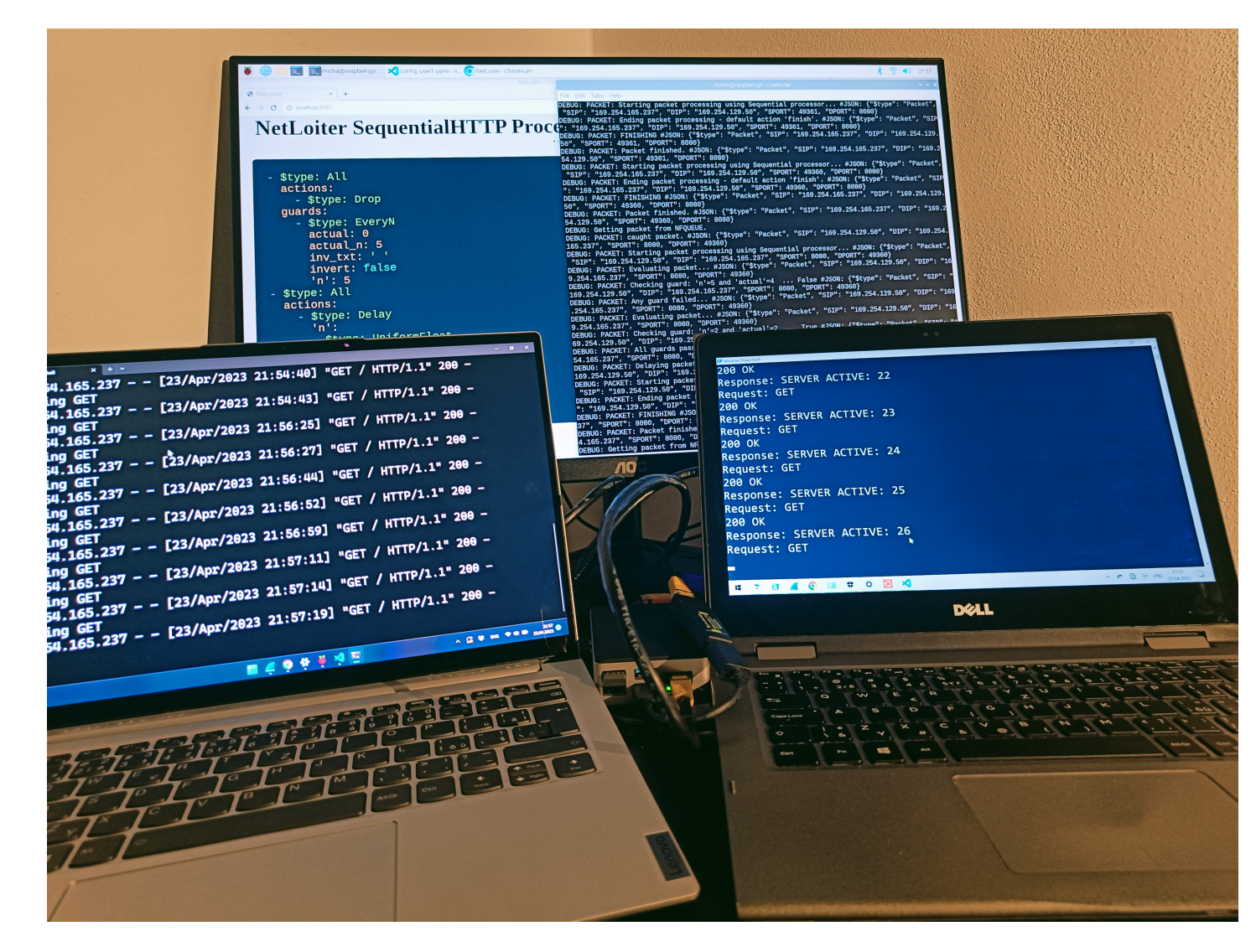

• **ValueGenerators** – provides non-constant values to guards/actions: Uniform, Normal, Sequence, ...

### **Evaluation**

Table 1: **Roboauto use-case** – affecting communication between the vehicle and the remote station. Table contains the search results for the communicating parties' failure limits. **The results were obtained automatically**.

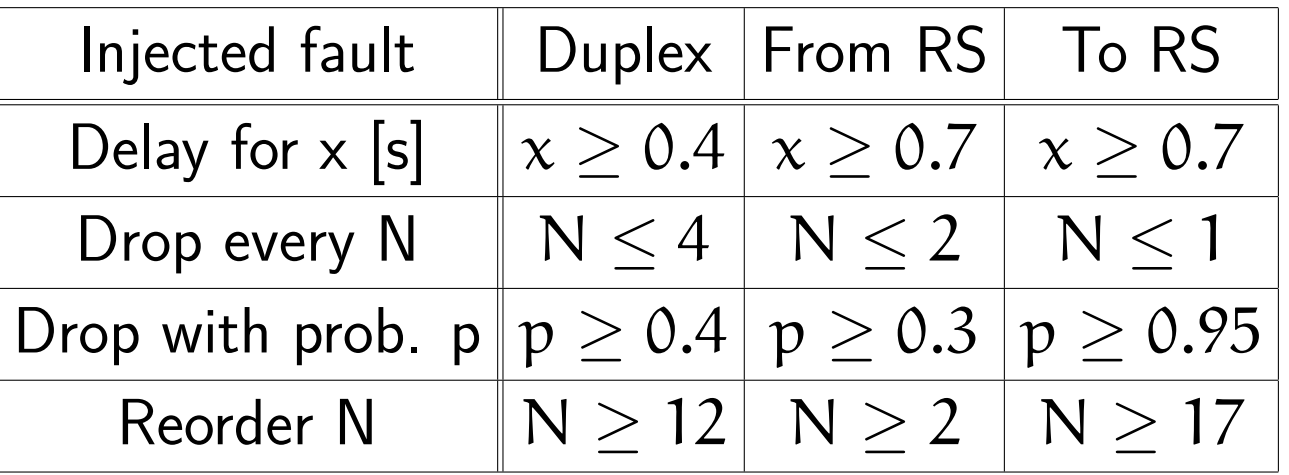

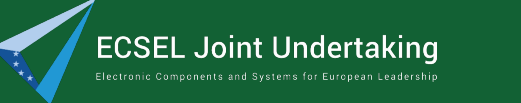

55